Directions: Highlight "Enter here:" Type your responses. Save as you work. Name: Date:

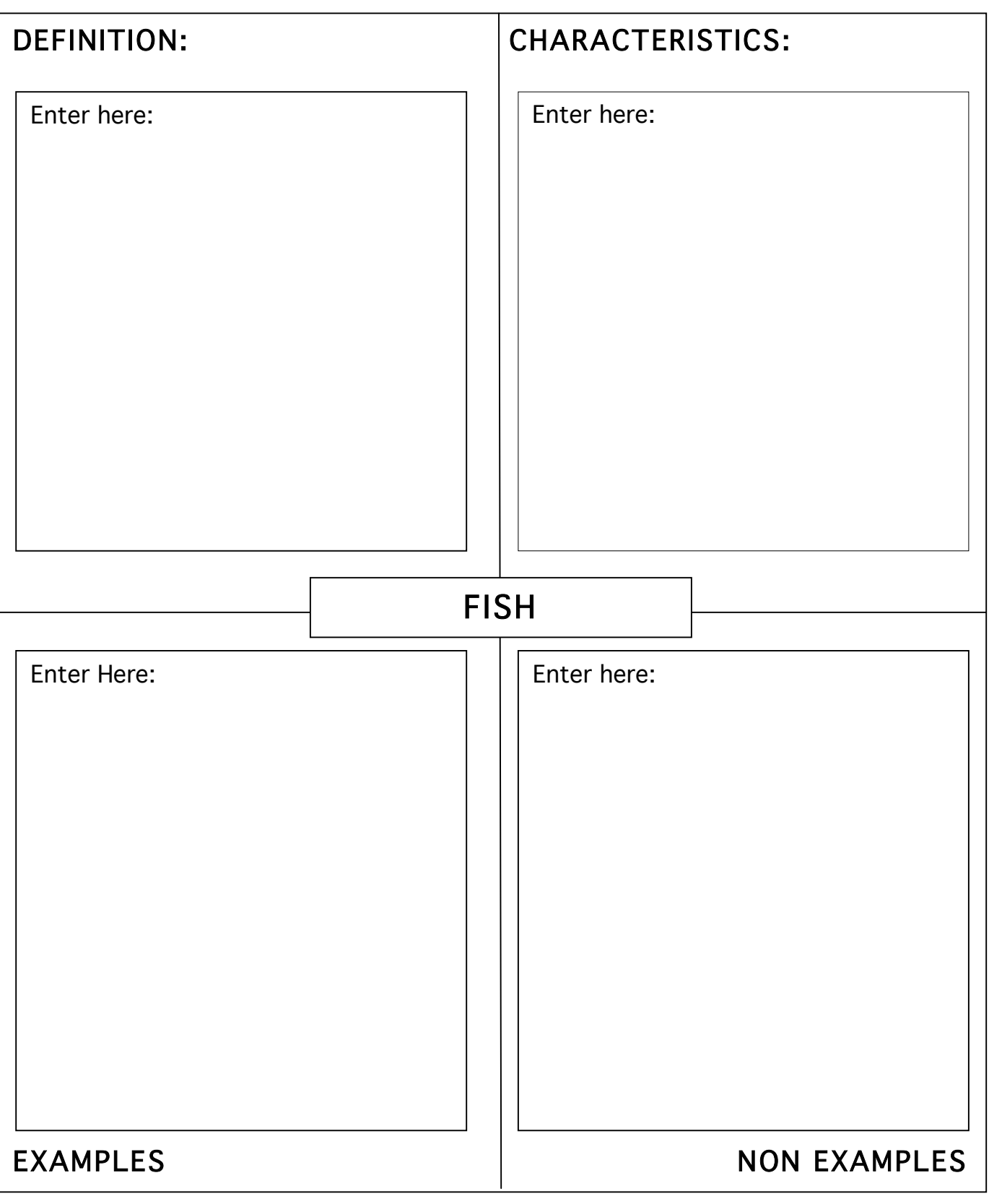